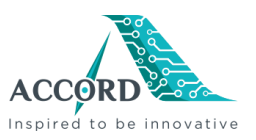

## **XReMa**

Requirements Manager (*ReMa*) is a systematic and powerful tool, which helps the project managers to track requirements and manage them through the entire software lifecycle. ReMa has provisions for housing the requirements in separate documents – termed as modules, and can also present the same module in different visuals for the different necessities facilitating various interpretation of the same information.

## Features of *ReMa*

- 1. Creating projects is easy and fast requiring very less information.
- 2. Requesting for a new project requires no external communication.
- 3. Adding different types of users is very efficient and quick.
- 4. Any time new managers can be requested for a project from within ReMa.
- 5. Creating packages for housing sub-packages and modules for better maintenance.
- 6. Providing or restricting different access permissions to the users.
- 7. Different permissions for a user for the project, the packages, the modules, and the user-views.
- 8. Adding different document types and requirement types for marking of the different types of documents and the different types of requirements that are present in the project.
- 9. Adding requirements is easy and quick and is very user-friendly.
- 10. Creating child requirements is efficient.
- 11. Requirements can be moved within the module in the four cardinal directions.
- 12. Splitting and merging requirements to create newer requirements.
- 13. Setting the properties of modules to suit different necessities.
- 14. Configure baselining criteria for each module.
- 15. Configure file association for requirements of a module.
- 16. Configure automatic resetting of requirement's values in a module.
- 17. Set stricter access validation for users on the requirement data of a module.
- 18. Configure a module to allow assignment of users to the requirements.
- 19. Group common and similar requirements.
- 20. Adding attributes to the requirements and customizing them.
- 21. Providing quick guidelines for the attributes.
- 22. Modifying the common attributes for more than one requirement at a single  $\gamma$ saving time and labor.
- 23. Different views for better interpretation of the project or document.
- 24. Maintaining history of all changes to a requirement.
- 25. Reviewing tasks by giving comments for the requirements.
- 26. Tracking and addressing of comments.
- 27. Baselining an entire document.
- 28. Copying/retrieving/deleting/comparison of baselines.
- 29. Hiding projects form users.
- 30. Importing users from other projects a quick way to populate the user's list.

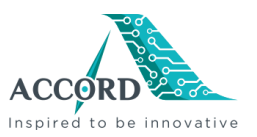

- 31. Different modes for opening a document.
- 32. Simultaneous modification on the same document.
- 33. Creating different user-views for the document.
- 34. Filtering and querying for quick access to the relevant requirements.
- 35. Creating a user-view from the filtered document.
- 36. Linking of requirements in the same module and among different modules.
- 37. Linking a requirement to a file present in the WinCvs Server.
- 38. Generating pictorial (matrix and tree) representations to trace requirements.
- 39. Integration with WinCvs and SVN Server for baselining and file association.
- 40. Generating a wide variety of documents and reports.
- 41. Exporting the requirements in different formats (ReMa template, MS-Word, Rich Text Format, and Text, Spreadsheet, CSV).
- 42. Importing requirements from different documents (ReMa template, MS-Word document, Rich Text Format document, and Text document).
- 43. Printing of the different ReMa-views.
- 44. Using change proposal system to track proposals for requirement modifications.
- 45. Integrating with DOORS exporting and importing project data and user data to and from DOORS.

## How do YOU benefit?

- 1. Create a project in a single step and start working on it.
- 2. The standard file-system analogy for documents and packages makes you feel at ease.
- 3. The different views for the same document provide different interpretation for the same information.
- 4. Keep track of all the changes that a requirement had undergone in the course of time.
- 5. Providing comments while reviewing tasks.
- 6. Every requirement does not require a user to be assigned makes working easier and faster.
- 7. Link the requirements from any direction.
- 8. Trace the requirements using the requirement links.
- 9. Create pictorial document of the requirement traceability.
- 10. Create/copy/retrieve baselines when needed.
- 11. Modification of requirements is quick.
- 12. You can create various report documents for the requirements.
- 13. Import requirements from external documents.
- 14. Associate external source files to some requirements.
- 15. Integrate with the WinCvs Server and keep track of file revisions.
- 16. Query, filter, and create views for your documents.
- 17. Generate traceability report for the various documents.

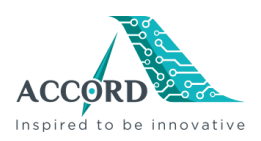

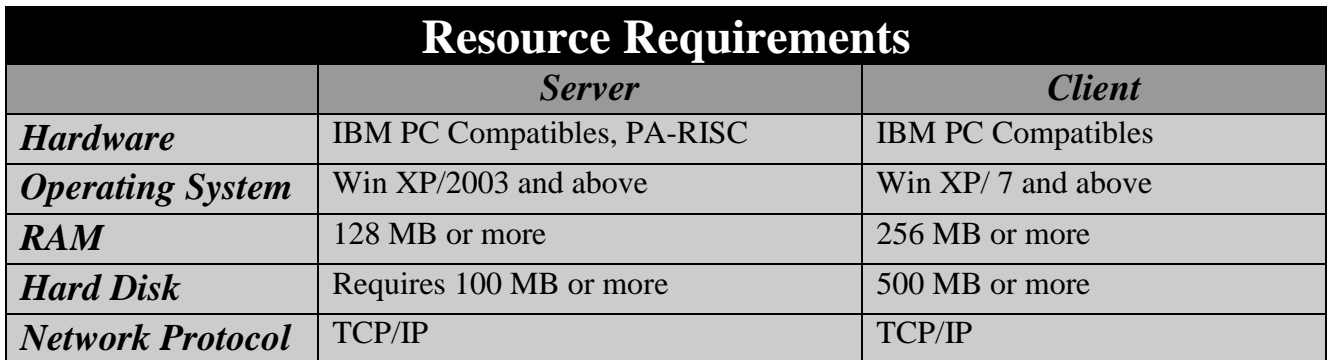

 $MS$ -Word  $^{TM}$  is a registered trademark of Microsoft Corporation.

WinCvs and SVN is distributed as free software under GNU General Public License (GPL).

DOORS is a registered trademark of Telelogic.

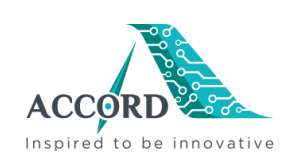

**Accord Global Technology Private Limited**  72 & 73, K.R. Colony, Domlur Layout, Bangalore - 560 071. INDIA. Tel: +91 - 80 2535 0105 Fax: +91 - 80 2535 2723 Website: www.accord-global.com